### **Методические рекомендации по оборудованию и использованию кабинетов информатики, классов с персональными электронно-вычислительными машинами или видеодисплейными терминалами в учебных заведениях системы общего среднего и среднего профессионального образования**

*Разработано в Институте информатизации образования Российской академии образования. Научный руководитель разработки: И. В. Роберт, член-корреспондент РАО, доктор педагогических наук, профессор. Авторы: И. В. Роберт, член-корреспондент РАО, доктор педагогических наук, профессор; Л. Л. Босова, кандидат педагогических наук, доцент; И. Ш. Мухаметзянов, доктор медицинских наук, профессор; В. П. Давыдов.*

Методические рекомендации по оборудованию и использованию кабинетов информатики, классов с персональными электронно-вычислительными машинами (ПЭВМ) или видеодисплейными терминалами (ВДТ) в учебных заведениях системы общего среднего образования и среднего профессионального образования предназначены для учителей информатики и других общеобразовательных или учебных предметов, методистов, директоров школ, руководителей учебных заведений, в которых используются информационные и коммуникационные технологии в образовательных целях.

В настоящих Рекомендациях представлено назначение кабинета, особенности организации учебной деятельности в нем, педагогико-эргономические и гигиенические требования к его оборудованию и условиям его эксплуатации. В приложении представлены «Перечни средств вычислительной техники, учебного оборудования, базового и прикладного программного обеспечения для кабинетов информатики, классов с ПЭВМ или ВДТ в учебных заведениях системы общего среднего образования и среднего профессионального образования».

#### **Введение**

Современный период развития цивилизованного общества по праву называют этапом информатизации. Информатизация общества — это глобальный социально-экономический процесс, характеризующийся интенсивным производством и использованием информации в качестве общественного продукта, обеспечивающего интенсификацию всех сфер экономики, ускорение научно-технического прогресса, интеллектуализацию всех видов человеческой деятельности, интенсификацию процессов обучения и подготовки кадров, развитие творческого потенциала членов общества и, как следствие этого, демократизацию общества, повышение уровня благосостояния народа. Информатизация общества предполагает всестороннее и массовое внедрение методов и средств сбора, обработки, передачи, архивного хранения больших объемов информации на базе средств микропроцессорной и вычислительной техники, средств информационных технологий, а также разнообразных средств передачи информации, включая телекоммуникационные сети и спутниковую связь.

Одним из приоритетных направлений процесса информатизации современного общества является информатизация образования. Реализация идей информатизации образования возможна в условиях использования в сфере образования перспективных моделей ПЭВМ, обеспечивающих, во-первых, знакомство учащихся с современными базами данных, базами знаний, с инструментарием технологии мультимедиа, с прикладными программными средствами и системами, требующими работы с большими объемами информации, как постоянно хранимой, так и изменяемой, и работы в операционной среде на каждом рабочем месте. Во-вторых, обеспечивающих работу со специальным периферийным оборудованием (например, блоки АЦП и ЦАП для персональной компьютерной лаборатории, учебные роботы и обрабатывающие комплексы для профессионального обучения и т. д.), функционирующим на базе средств информационных технологий. В-третьих, обеспечивающих использование информационных сетей средств телекоммуникации для информационного взаимодействия и информационного обеспечения как отдельных пользователей, так и учебных заведений.

### **1. Назначение кабинета информатики, классов с ПЭВМ или ВДТ**

Кабинет информатики или класс с персональными электронно-вычислительными машинами (ПЭВМ) или видеодисплейными терминалами (ВДТ) в учебных заведениях системы общего среднего образования и среднего профессионального образования (далее — «кабинет информатики») организуется как учебно-воспитательное подразделение средней общеобразовательной школы или учебного заведения среднего уровня образования любого профиля, оснащенное комплектом учебной вычислительной техники (КУВТ), учебным оборудованием, мебелью, оргтехникой и приспособлениями для проведения теоретических и практических, классных, внеклассных и факультативных занятий как по курсу информатики, так и по другим общеобразовательным или учебным предметам с использованием средств ИКТ. Кабинет информатики используется также при организации общественно полезного и производительного труда учащихся с использованием средств ИКТ, автоматизации процессов информационно-методического обеспечения учебно-воспитательного процесса и организационного управления.

Кабинет информатики должен быть выполнен как психологически, гигиенически и эргономически комфортная среда, организованная так, чтобы в максимальной степени содействовать успешному преподаванию, умственному развитию и формированию информационной культуры учащихся, приобретению ими прочных знаний по информатике и основам наук при полном обеспечении требований к охране здоровья, безопасности труда учителя и учащихся и защите авторских прав разработчиков электронных средств образовательного назначения.

В кабинете информатики должно быть обеспечено информационное взаимодействие между учащимися и программно-аппаратными, техническими средствами хранения и обработки информации, между учащимися и учителем, необходимое для осуществления современного учебно-воспитательного процесса.

Занятия в кабинете информатики должны способствовать:

- формированию у учащихся знаний об устройстве и функционировании современной вычислительной техники; умений и навыков решения задач с помощью ЭВМ; умений по использованию программного обеспечения современных ЭВМ и работы с информационными ресурсами локальных и глобальных сетей;

- ознакомлению учащихся с применением средств ИКТ на производстве, в проектноконструкторских организациях, научных учреждениях, учебном процессе и управлении;

- совершенствованию методов обучения и организации учебно-воспитательного процесса в учебном за ведении.

- В кабинете информатики может проводиться следующая работа:
- занятия по информатике и другим учебным предметам с использованием средств вычислительной техники, информационных и коммуникационных технологий, учебного оборудования, сопрягаемого с ПЭВМ;
- подготовка учащимися информационных образовательных ресурсов по заданиям учителей и руководства учебным заведением для удовлетворения потребностей учебного заведения и базовых предприятий;
- внеклассные занятия с использованием средств вычислительной техники, информационных и коммуникационных технологий, учебного оборудования, сопрягаемого с ПЭВМ.

Количество рабочих мест для учащихся в кабинете информатики может быть 9, 12 или 15, в зависимости от наполняемости классов. Для проведения практических занятий на ПЭВМ рекомендуется организовывать индивидуальную, групповую и коллективную работу.

Кабинет информатики может обслуживать одну школу или учебное заведение системы общего среднего и среднего профессионального образования или обслуживать учащихся нескольких школ или учебных заведений среднего и среднего профессионального образования.

# **2. Оборудование кабинета информатики, классов с ПЭВМ или ВДТ**

Для реализации задач и содержания работ, отмеченных выше, кабинет информатики оснащается материальными средствами согласно «Перечням средств вычислительной техники, учебного оборудования, базового и прикладного программного обеспечения кабинетов информатики, классов с ВДТ или ПЭВМ в учебных заведениях системы общего среднего образования и среднего профессионального образования» (приложение А).

Кроме того, кабинет информатики оснащается:

- набором учебных программ для изучения курса информатики и отдельных разделов других учебных предметов;
- заданиями для осуществления индивидуального подхода при обучении, организации

самостоятельных работ и упражнений на ПЭВМ;

- комплектом учебно-методической, научно-популярной, справочной литературы;
- журналом вводного и периодического инструктажей учащихся по технике безопасности;
- журналом использования КУВТ на каждом рабочем месте;
- журналом сведений об отказах машин и их ремонте;
- стендами для размещения демонстрационных таблиц и работ учащихся;
- аптечкой первой помощи;
- средствами пожаротушения;
- инвентарной книгой учета имеющегося в кабинете учебного оборудования, с планами дооборудования кабинета информатики, утвержденными директором школы.

Рабочее место учителя должно располагаться на подиуме. Оно оборудуется столом, оснащенным аппаратурой в соответствии с «Перечнями средств вычислительной техники, учебного оборудования, базового и прикладного программного обеспечения для кабинетов информатики, классов с ПЭВМ или ВДТ в учебных заведениях системы общего среднего образования и среднего профессионального образования» (приложение А) и двумя тумбами для принтера и мультимедийного проектора.

К учительскому столу должно быть подведено электропитание для подключения ПЭВМ, принтера, мультимедийного проектора и другого периферийного оборудования.

В процессе занятия подключение электропитания к рабочим местам учащихся и его выключение производит преподаватель и отмечает это в журнале использования кабинета информатики на каждом занятии.

Рабочие места учащихся, оснащенные ПЭВМ или ВДТ, и организация их оборудования должны соответствовать гигиеническим требованиям санитарных правил и норм (СанПиН 2.2.2/2.4.1340-03).

Расстановка рабочих мест учащихся в кабинете информатики должна обеспечить электробезопасность и безопасность от электромагнитных излучений, свободный доступ учащихся и педагога во время урока к каждому рабочему месту.

В прямоугольном помещении класса рабочие места учащихся располагаются вдоль продольных стен (у окна и напротив). Расстояние между стеной, противоположной оконным проемам, и столами должно быть в пределах 5-10 см, а между стеной с оконными проемами и столами — не менее 20 см. Столы устанавливаются под прямым углом к поверхности стен таким образом, чтобы расстояние между боковыми поверхностями видеомониторов было не менее 1,2 м.

В квадратном помещении класса рабочие места учащихся располагаются по периметру, при этом расстояние между двумя соседними столами, расположенными в углах, должно быть не менее 2 м. Такое расположение рабочих мест учащихся с ПЭВМ или ВДТ приводит к наименьшему влиянию вредных факторов, обусловленных работой видеомониторов на электроннолучевых трубках, так как на учащегося будут в основном действовать факторы только видеомонитора, за которым он работает.

Для кабинета информатики не рекомендуется рядная расстановка, так как расстояние между столами с ПЭВМ или ВДТ должно быть не менее 2,0 м, что трудно обеспечить в реальных условиях.

Дополнительно кабинет информатики оборудуется двухместными ученическими столами без ПЭВМ в соответствии с количеством рабочих мест учащихся при работе на ПЭВМ или ВДТ. Ученические столы располагаются в центре и предназначены для проведения теоретических занятий, индивидуальной, групповой работы, не требующей использования ПЭВМ, или для выполнения контрольных работ. Это позволяет разнообразить учебный процесс с учетом индивидуальных особенностей учащихся, сосредоточиться при объяснении педагогом учебного материала и способствует сохранности средств вычислительной техники.

Экспликация кабинета информатики представлена в приложении В.

Для учебных целей кабинет может быть оборудован цветным демонстрационным телевизором, диагональ которого не менее 61 см, располагаемым слева от стола учителя, ближе к стене с оконными проемами, на кронштейне. Демонстрационный телевизор устанавливается на высоте 2 м от пола. При этом должно выдерживаться расстояние в 3,0 м от телевизора до первых рядов двухместных ученических столов (для теоретических занятий).

В кабинете информатики может быть установлен сейф и обязательно не менее двух огнетушителей. Последние могут располагаться вне учебного помещения, но вблизи от него. На стенах выше панелей, наряду со стендами с учебным материалом, должны быть вывешены «Правила работы учащихся на ПЭВМ или ВДТ».

Передняя стена кабинета информатики оборудуется классной доской (желательно для фломастеров), экраном, шкафом для хранения учебно-наглядных пособий и носителей информации. Под доской устанавливаются ящики для таблиц. На верхней кромке доски крепятся держатели (или планка с держателями) для подвешивания демонстрационных таблиц.

Учебные пособия и оборудование размещаются и хранятся в кабинете по разделам программы. Демонстрационные пособия и оборудование для самостоятельных работ хранятся раздельно. Для хранения учебно-наглядных пособий и оборудования кабинет информатики оснащается шкафом, устанавливаемым справа от классной доски или в лаборантской.

Учебные и демонстрационные пособия хранятся следующим образом:

- справочная, учебно-методическая и научно-популярная литература на полках шкафа;
- дискеты, компакт-диски в специальном небольшом шкафу, защищенном от пыли и света (можно в сейфе), распределенные по классам или разделам учебных программ;
- таблицы с учетом их габаритов в ящиках под доской или в специальных отделениях по разделам учебных программ или классам.

В кабинете информатики создается картотека имеющегося учебного оборудования с указанием мест хранения и картотека учебно-методических материалов, облегчающая учителю и лаборанту подготовку оборудования к занятиям.

На стене, противоположной окнам, размещаются щиты с постоянно находящимися в кабинете справочными таблицами, знакомящими учащихся с правилами по технике безопасности, основными узлами ЭВМ и их функциями и т. д.

Пособия, необходимые для изучения отдельных тем и разделов курса, рекомендуется размещать на стене кабинета, противоположной классной доске. Для размещения пособий, книг и материалов кабинет информатики оснащается съемными стендами. Такие стенды устраиваются по наиболее важным или трудным темам курса, а также по темам, по которым учащиеся провели большую самостоятельную работу. При переходе к изучению другой темы материалы предыдущей темы заменяются новыми. Следует избегать перегрузки кабинета стендами с указанными материалами. Часть материалов может быть вынесена на стенды перед входом в кабинет.

Учебные заведения или базовые предприятия обеспечивают строительную готовность кабинета информатики под установку и монтаж КУВТ в соответствии с гигиеническими правилами и нормами, включая работы по пожарно-охранной сигнализации, проводке силовых кабелей, окраске стен и потолков, подготовке полов с укладкой металлических защитных труб или металлорукавов, по организации заземления.

Сервисные предприятия должны обеспечивать электромонтажные работы в кабинете в соответствии с типовым проектом при условии комплексной поставки КУВТ, включая электрооборудование (силовые щиты, электрические розетки, привод).

К оборудованию кабинетов должны привлекаться директор учебного заведения, заместитель директора по вопросам информатизации образования, заведующие кабинетами, специалисты базовых предприятий (изготовление мебели, учебного оборудования и т. д.), врачи центров санэпиднадзора, без разрешения которых кабинет информатики не должен сдаваться в эксплуатацию.

Вопросами загрузки кабинета информатики учебными, классными, внеклассными, факультативными занятиями, проводимыми учителями и специалистами, приглашенными для преподавания по штатному совместительству, занимается директор школы с участием заведующего кабинетом и преподавателей. Внеклассные занятия с использованием КУВТ обязательно должны проводиться в присутствии преподавателей.

### **3. Организация работы в кабинете информатики, классах с ПЭВМ или ВДТ, основные виды деятельности учителя и учащихся**

Организационную работу кабинета информатики должен возглавлять заведующий кабинетом из числа преподавателей информатики, который является организатором оборудования кабинета, работы учителей и учащихся по применению средств вычислительной техники, информационных и коммуникационных технологий в преподавании отдельных общеобразовательных или специальных учебных предметов. Под его руководством составляется перспективный план оборудования кабинета, перечни работ по самооборудованию, распределяется работа между преподавателями и учащимися. Планы утверждаются директором учебного заведения.

Заведующий кабинетом несет ответственность за сохранность оборудования, ведение журнала инвентаризационной записи, содержание оборудования в постоянной готовности к применению, своевременность и тщательность профилактического технического обслуживания вычислительной техники, правильное использование ее, регистрацию отказов машин и организацию их отладки или ремонта, исправность противопожарных средств и средств первой помощи при несчастных случаях, своевременное проведение вводного и периодического инструктажей учащихся по технике безопасности, соблюдение преподавателем и учащимися правил техники безопасности, регистрацию в журнале времени начала и окончания каждого занятия, включения и выключения электропитания.

При знакомстве учащихся с кабинетом информатики преподаватель должен распределить и закрепить их по рабочим местам с учетом роста, состояния зрения и слуха; ознакомить с правилами техники безопасности и работы в кабинете. Учащиеся, в свою очередь, должны сдать зачет по технике безопасности и правилам работы в кабинете, что отмечается в «Журнале регистрации вводного и периодического инструктажей по технике безопасности», в котором указывается дата инструктажей и зачетов, фамилии и инициалы преподавателей, проводивших инструктаж и принявших зачет, фамилии и инициалы учеников, сдавших зачет, содержание инструктажа. Ученики должны нести полную ответственность за состояние своего рабочего места и размещенного на нем оборудования.

Преподаватели, работающие в кабинете информатики, должны строго следить за выполнением учащимися требований техники безопасности и правил работы в кабинете и отмечать на каждом занятии в журналах использования КУВТ время начала и окончания работы, ее содержание, состояние рабочего места, отказы машин.

При организации работы в кабинете информатики следует исходить из необходимости интенсивного и одновременно эффективного использования оборудования. Учебная загрузка КУВТ должна составлять не менее 36 часов в неделю. Время, свободное от обязательных занятий по программе курса информатики, должно использоваться для преподавания других учебных предметов с использованием ПЭВМ, для факультативной и кружковой работы. Можно рекомендовать заведующему кабинетом создание из наиболее творчески активных учащихся некоторой инициативной группы, которая наряду с участием в кружковой работе выполняла бы одновременно и отдельные работы, связанные с оборудованием кабинета, разработкой и изготовлением различного рода учебных пособий. Целесообразно также постараться подключить к внеклассной работе с учащимися их родителей.

Важнейшей формой внеклассной работы, осуществляемой заведующим кабинетом информатики или преподавателями, работающими в нем, должен стать учебно-методический семинар, к участию в котором необходимо привлечь не только преподавателей информатики, но и преподавателей других общеобразовательных и специальных учебных дисциплин. Этот семинар может взять на себя прежде всего решение таких задач, как распространение опыта, знакомство с новыми учебными программами, обучение преподавателей основам работы на ПЭВМ, обсуждение основных направлений кружковой работы с учащимися и т. п. Очевидно, что организационные формы семинара могут быть весьма различными и, вероятно, будут меняться по мере совершенствования информационной культуры преподавателей.

Деятельность заведующего кабинетом информатики охватывает широкий круг обязанностей, очень многогранна и ответственна. Помощь в его работе должен оказывать лаборант (или техник) кабинета информатики. Лаборант находится в непосредственном подчинении заведующего кабинетом и отчитывается перед ним за сохранность, правильное хранение и использование учебного оборудования. Лаборант обязан знать всю систему КУВТ, правила ухода за ним, условия хранения техники и наглядных пособий. В соответствии с перспективными планами развития кабинета лаборант под руководством заведующего участвует в приобретении необходимого учебного оборудования, организует его доставку, ведет отчетность, инвентаризационные записи. По плану преподавателя и под его руководством лаборант готовит оборудование к уроку. Лаборант обеспечивает соблюдение учащимися правил техники безопасности, постоянную готовность противопожарных средств и средств первой помощи. Лаборант осуществляет регистрацию в журнале времени начала и окончания каждого занятия, регистрирует отказы техники во время занятий.

### **4. Гигиенические требования к помещениям с ПЭВМ или ВДТ**

Кабинет информатики оборудуется одноместными столами, предназначенными для работы на ПЭВМ или ВДТ со всеми необходимыми периферийными устройствами (технические характеристики современных ПЭВМ, используемых в отечественной школе, представлены в приложении А). К столам подводится электропитание и кабель локальной сети. Столы оборудуются в соответствии с требованиями безопасности и крепятся к полу. Общая электрическая схема питания для кабинета информатики включается в сопроводительную документацию, поставляемую с комплектом электрооборудования для КУВТ. Все ПЭВМ или ВДТ следует заземлять.

Конструкция одноместного стола для работы с ПЭВМ или ВДТ должна предусматривать:

- две раздельные поверхности: первая горизонтальная, для размещения ПЭВМ или ВДТ с плавной регулировкой по высоте в пределах 520-760 мм, а вторая — для клавиатуры с плавной регулировкой по высоте и углу наклона от 0 до 15 градусов с надежной фиксацией в оптимальном рабочем положении (12-15 градусов), что способствует поддержанию правильной рабочей позы учащихся без резкого наклона головы вперед;
- ширину поверхности для ПЭВМ или ВДТ и клавиатуры не менее 750 мм, а при наличии принтера 1200 мм;
- глубину каждой из указанных поверхностей стола не менее 550 мм;
- опору поверхностей стола на стояк, расположенный в центре; в стояке должны проходить провода электропитания и кабель локальной сети с обеспечением необходимых требований по электробезопасности, а основание стола необходимо оснастить подставкой для ног;
	- отсутствие ящиков.

Высота края стола, обращенного к работающему за ПЭВМ или ВДТ, а также стула должна приниматься в соответствии с ростом учащегося в обуви согласно таблице 1.

#### **Таблица 1. Высота одноместного стола и стула для занятий с ПЭВМ**

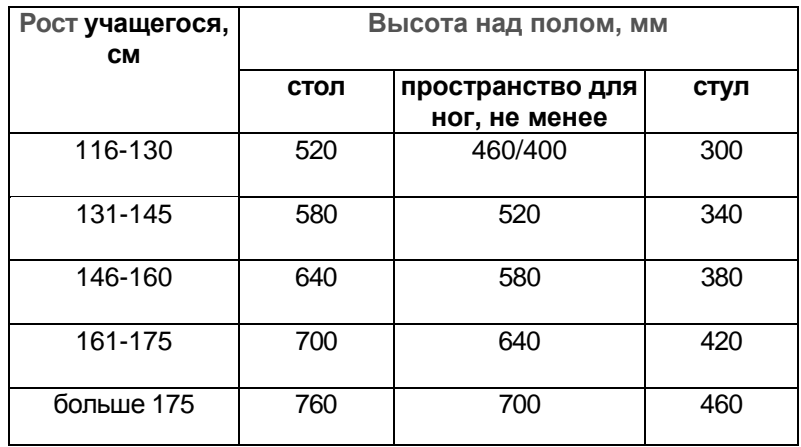

Ширина и глубина пространства для ног под столом определяется конструкцией стола. Допускается ситуация, при которой стол с ПЭВМ или ВДТ опирается не на стояк, а на ножки, но при строгом соблюдении его соответствия ростовым особенностям учащихся в обуви.

При невозможности укомплектования учебного помещения столами с регулировкой поверхностей по высоте для различных ростовых групп учащихся высота поверхности стола над уровнем пола для клавиатуры должна составлять 725 мм. При отсутствии стола с опорой на стояк и регулировкой поверхностей по высоте для работы на ПЭВМ или ВДТ можно временно допустить:

- расположение клавиатуры на ученическом столе, а видеомонитора на подставке или подвеску его на кронштейне за ученическим столом;
- расположение на двух ученических столах, составленных вместе: на одном видеомонитор, на другом — клавиатура.

Поверхности стола должны иметь цвет натуральной древесины. Допускаются бледно-голубой, бледно-зеленый или бледно-серый цвета. Поверхности стола должны быть матовыми.

При наличии высокого стола и стула, не соответствующих росту учащихся, следует пользоваться подставкой для ног. Конструкция подставки: ширина -300 мм, длина -- 400 мм, угол наклона опорной поверхности — 20 градусов. Подставка должна иметь регулировку по высоте в пределах 150 мм. Поверхность подставки должна быть рифленой, по переднему краю -бортик высотой 10 мм. Столы с ПЭВМ или ВДТ должны быть снабжены стульями с подъемно-поворотными и регулируемыми по высоте и углам наклона сиденьями и спинками, а также с возможностью регулировки расстояния от спинки до переднего края сиденья. При этом регулировка каждого параметра должна осуществляться раздельно, без особых усилий и быть надежной. Поворот сиденья и спинки стула вокруг оси должен быть в пределах ±180 градусов.

Сиденья и спинки стульев должны быть полумягкими, покрытыми воздухопроницаемым, не электризующимся и не скользящим материалом, легко поддающимся очистке от загрязнения. Основные размеры стула в зависимости от ростовых особенностей учащихся представлены в таблице 2.

Наличие столов и стульев в соответствии с ростовыми особенностями учащихся способствует обеспечению правильной посадки и предупреждению отклонений со стороны костно-мышечной системы.

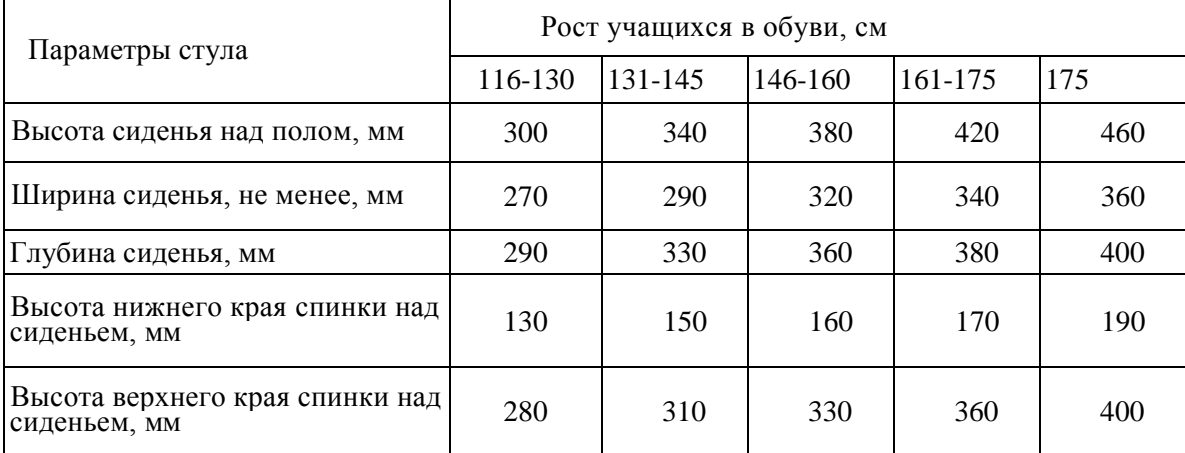

### **Таблица 2. Основные размеры стула для учащихся**

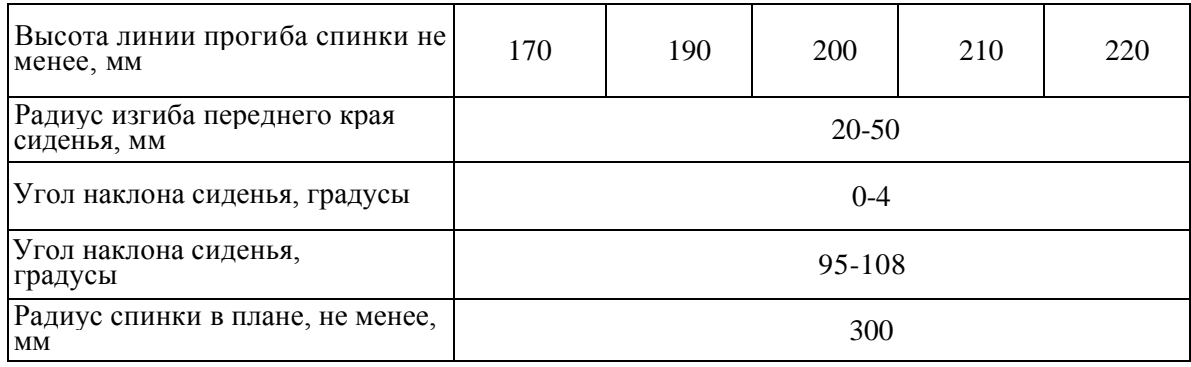

В разделе 3 СанПиН 2.2.2/2.4.1340-03 уделяется значительное внимание гигиеническим требованиям к помещениям для установки ПЭВМ или ВДТ, соблюдение которых способствует оптимизации учебного процесса и сохранению здоровья учащихся. Учебное помещение с ПЭВМ или ВДТ для детей и подростков не должно располагаться в подвале и цокольных этажах, но может находиться на любом этаже учебного здания.

Недопустимо попадание прямого солнечного света на экран монитора - он вызывает блики и уменьшает контрастность изображения. Оптимальны рассеянный полумрак, созданный при помощи штор или жалюзи, и дополнительное точечное освещение рабочего места. Рабочие столы следует размещать таким образом, чтобы ВДТ были ориентированы боковой стороной к световым проемам, чтобы естественный свет падал преимущественно слева. Окна в помещениях, где эксплуатируется вычислительная техника, должны быть ориентированы на север или северо-восток. Оконные проемы должны быть оборудованы регулируемыми устройствами типа жалюзи, занавесей, внешних козырьков и др.

Площадь на одно рабочее место пользователей ПЭВМ с ВДТ на базе ЭЛТ должна составлять не менее 6 м<sup>2</sup>, с ВДТ на ЖК — 4,5 м<sup>2</sup>. В ряде случаев при продолжительности работы с использованием ПЭВМ менее 4 часов в день допускается минимальная площадь 4,5 м<sup>2</sup> на одно рабочее место пользователя (только взрослого и учащегося высшего профессионального образования).

Для внутренней отделки интерьера помещений, где расположены ПЭВМ, должны использоваться краски холодных тонов: светло-зеленый, светло-голубой, светло-серый. Допускается окраска стен светлобежевым, светло-желтым цветом или цветом слоновой кости диффузно-отражающими материалами с коэффициентом отражения для потолка -- 0,7—0,8; для стен — 0,5-0,6; для пола -- 0,3-0,5. При этом поверхности стен должны быть матовыми. Полимерные материалы могут использоваться для внутренней отделки интерьера помещений с ПЭВМ при наличии положительного санитарноэпидемиологического заключения.

Каждое рабочее место в компьютерном классе создает своеобразное электромагнитное поле с радиусом 1,5 м и более. Причем излучение идет не только от экрана, но и от задней и боковых стенок монитора.

В качестве источников света при искусственном освещении следует применять преимущественно люминесцентные лампы типа ЛБ и компактные люминесцентные лампы (КЛЛ). При устройстве отраженного освещения в производственных и административно-общественных помещениях допускается применение ме-таллогалогенных ламп. В светильниках местного освещения допускается применение ламп накаливания, в том числе галогенных. Для освещения помещений с ПЭВМ следует применять светильники с зеркальными параболическими решетками, укомплектованными электронными пуско-регулирующими аппаратами (ЭПРА). Допускается использование многоламповых светильников с электромагнитными пускорегулиру-ющими аппаратами (ЭПРА), состоящими из равного числа опережающих и отстающих ветвей. При отсутствии указанных светильников допускается применение светильников с металлической экранирующей решеткой и непрозрачными боковинами для общего освещения:

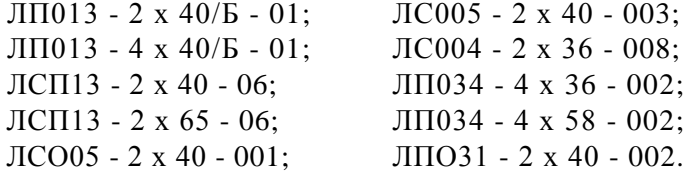

При отсутствии светильников с ЭПРА лампы многоламповых светильников или рядом расположенные светильники общего освещения следует включать на разные фазы трехфазной сети. Общее освещение при использовании люминесцентных светильников следует выполнять в виде сплошных или прерывистых линий светильников, расположенных сбоку от рабочих мест, параллельно линии зрения пользователя при рядном расположении ВДТ. При расположении ПЭВМ по периметру помещения линии светильников должны располагаться локализованно над рабочим столом ближе к его переднему краю, обращенному к оператору. Освещенность классной доски должна быть 500 лк. В

качестве источников света рекомендуется использовать люминесцентные лампы мощностью 40 Вт, 58 Вт или энергосберегающие лампы мощностью 36 Вт типа ЛБ, ЛХБ как наиболее эффективные и приемлемые с точки зрения спектрального состава. Для обеспечения нормируемых значений освещенности в помещениях для использования ПЭВМ следует проводить чистку стекол оконных рам и светильников не реже двух раз в год и проводить своевременную замену перегоревших ламп. К замене перегоревших ламп и чистке светильников учащиеся не должны привлекаться.

В производственных помещениях, в которых работа с использованием ПЭВМ является вспомогательной, температура, относительная влажность и скорость движения воздуха на рабочих местах должны соответствовать действующим санитарным нормам микроклимата производственных помещений.

В помещениях с ПЭВМ или ВДТ рекомендуется иметь приточно-вытяжную вентиляцию, обеспечивающую оптимальный температурно-влажностный режим для всех климатических зон. При отсутствии приточно-вытяжной вентиляции можно организовать периодическое проветривание или кондиционирование воздуха с помощью бытовых кондиционеров. При этом необходим расчет устанавливаемых кондиционеров в зависимости от их производительности, количества избыточного тепла от машин, людей, солнечной радиации и источников искусственного освещения (расчет должен производиться инженером по вентиляции). Кондиционеры не должны создавать шум, превышающий нормируемые значения. Устанавливать кондиционеры следует в верхней части окна. Во время работы кондиционеров двери в учебное помещение должны быть закрыты. При отсутствии приточно-вытяжной вентиляции и кондиционеров необходимо организовывать проветривание (эффективно сквозное) на каждой перемене и в любую погоду. Если позволяют погодные условия, то занятия осуществляются при открытых фрамугах, створках оконных рам или окнах. Перед началом и после каждого академического часа учебных занятий компьютерные классы должны быть проветрены, что обеспечит улучшение качественного состава воздуха. Влажную уборку в компьютерных классах следует проводить ежедневно.

Учебное помещение с ПЭВМ или ВДТ должно быть изолировано от помещений, в которых создаются повышенные уровни шума и вибрации (машинные залы, гимнастический зал, кабинет для музыкальных занятий, мастерские и пр.), а также оно должно располагаться вдали от уличных магистралей и улиц с большим транспортным движением (общегородская магистраль непрерывного и регулируемого движения, районная магистраль регулируемого движения, жилая улица и пр.). В помещениях всех образовательных и культурно-развлекательных учреждений для детей и подростков, где расположены ПЭВМ, уровни шума не должны превышать допустимых значений, установленных для жилых и общественных зданий. Уровень шума в учебных помещениях с ВДТ при неработающей вычислительной технике не должен превышать 40 децибел, а при работе систем воздушного отопления, вентиляции и кондиционирования воздуха — 35 децибел. Во время учебных занятий шум не должен превышать 50 децибел (измерение параметров могут осуществлять центры Госсанэпиднадзора). Шумящее оборудование (печатающие устройства, серверы и т. п.), уровни шума которого превышают нормативные, должно размещаться вне помещений с ПЭВМ.

Одним из вариантов профилактики перегрева системного блока ПЭВМ может быть наличие обязательного вентиляционного зазора между стеной помещения и самим блоком. Запрещается закрывать вентиляционные отверстия и отключать полностью вентиляторы. Шумные компоненты подлежат обязательной замене. Эффективные мероприятия по шумоподавлению позволяют снизить уровень шума ПЭВМ до 25-26 децибел, в то время как самый низкий звуковой порог, слышимый человеком, — приблизительно 20 децибел. При отделке помещений для кабинетов информатики в целях снижения шума могут быть использованы высокоэффективные звукопоглощающие материалы с максимальным коэффициентом звукопоглощения в области частот 63-8000 Гц. Дополнительным звукопоглощением в помещениях с ПЭВМ или ВДТ могут служить плотные, тяжелые занавеси на окнах, подвешенные в складку на расстоянии 15-20 см от стены с оконными проемами. При этом ширина занавеси должна быть в два раза больше ширины оконного проема. Занавеси по цвету должны быть однотонными и гармонировать с окраской поверхностей интерьера учебного помещения.

### **5. Гигиенические требования к правильной посадке учащихся при работе на ПЭВМ или ВДТ**

Правильная посадка учащихся за рабочим столом с ПЭВМ или ВДТ способствует профилактике нарушения осанки и зрения, сохранению здоровья и хорошей работоспособности. Правильная посадка обеспечивается подбором стола и стула в соответствии с ростом учащихся в обуви. Она должна быть следующей: руки лежат на клавиатуре, согнутые в локтях под углом примерно 90 градусов, плечи расслаблены. При этом подлокотники кресла не подпирают локти и не заставляют поднимать плечи. Расположение рук относительно стола должно быть таким, чтобы больше половины длины предплечий опирались на стол. Расстояние до монитора должно сохраняться не менее 50 см. Высота стола должна быть приблизительно 75 см (с колебаниями по росту конкретного пользователя), когда нога всей ступней стоит на полу, а бедро расположено параллельно. Спина должна быть прямой и отклонена немого назад. Такую посадку, как правило, обеспечивает обычный стандартный стол с компьютерным креслом. Стол должен быть как можно большим. Большой стол удобен и позволяет располагать без напряжения документы, периферийное оборудование, компакт-диски. Типовые компьютерные столы непригодны для длительной работы с компьютером. Они имеют узкую выдвигающуюся полку для клавиатуры, отсутствует специальное место для мыши и в большинстве случаев руки находятся «на весу». Монитор, как правило, располагается выше поверхности стола. Рекомендуется изготовление компьютерного стола под индивидуальные физические параметры пользователя. Правильная посадка за ПЭВМ обеспечивается также при помощи кресла, позволяющего регулировать высоту и наклон спинки. Кресло должно иметь анатомическую спинку, широкие подлокотники и колесики для легкого перемещения в пространстве. Кресло не должно быть чрезмерно жестким или мягким. Оптимально полужесткое кресло, в котором удобно сидеть длительное время. Обивка кресла должна быть выполнена не из синтетических материалов, обеспечивающих кумуляцию статического электричества.

При правильной посадке учащиеся должны сидеть прямо, напротив видеомонитора, не сутулясь. Спина должна иметь опору в области нижних углов лопаток, предплечья должны находиться под прямым углом по отношению к плечам и опираться на наклонную поверхность стола с клавиатурой; тем самым снимается статическое напряжение с мышц плечевого пояса и рук. Край сиденья стула должен заходить за край стола, обращенного к учащемуся, на 5-7 см. Угол, образуемый голенью и бедром, должен быть порядка 90-120 градусов, стопы должны опираться на пол или подставку для ног. Голова слегка наклонена вперед (не более 15 градусов). Линия взора должна быть перпендикулярна центру поверхности экрана и отклоняться в вертикальной плоскости, мысленно проведенной через середину экрана видеомонитора, не более чем на 10 градусов; оптимальное отклонение — на 5 градусов.

Уровень глаз должен приходиться на центр высоты экрана видеомонитора. Оптимальный обзор в горизонтальной плоскости, проходящей через центр экрана, располагается в пределах ±15 градусов, допустимый -±30 градусов. При рассматривании информации, находящейся в крайних положениях на экране видеомонитора, угол рассматривания, ограниченный линией взора и информацией, расположенной по левому или правому краю экрана, должен быть не менее 45 градусов. В зоне доступности ±30 градусов должны находиться учебные пособия, пюпитр.

Оптимальное расстояние глаз учащихся до экрана монитора должно быть в пределах 60—70 см, допустимое — не менее 50 см. При расстоянии глаз до экрана менее 50 см работать на ПЭВМ или ВДТ не рекомендуется, поскольку это будет приводить к быстрому развитию усталости глаз, их покраснению, рези в глазах и т. п.; в дальнейшем это может сказаться на развитии близорукости у учащихся с нормальным зрением, а у близоруких - - к ее прогрессированию. Учащимся с близорукостью и дальнозоркостью средней степени выраженности (более *3* диоптрий) при работе за видеомонитором необходимо работать в очках, корригирующих зрение для различения информации на экране ПЭВМ или ВДТ с расстояния 60—70 см. При этом угол рассматривания символов на экране ПЭВМ или ВДТ должен быть не менее 20 угловых минут.

Для профилактики гиподинамии при работе за ПЭВМ необходимо больше двигаться. Каждые 1- 1,5 часа работы должны прерываться на 5-10 минут. Во время перерыва, в зависимости от нахождения рабочего места, необходимо сменить обстановку, по возможности выйти из помещения, заняться гимнастикой для глаз и/или простыми физическими упражнениями: подъем или спуск по лестнице на другой этаж, наклоны в стороны и т. д.

#### **6. Гигиенические требования к организации режима работы на ПЭВМ или ВДТ**

Рациональный режим занятий с использованием ПЭВМ или ВДТ предусматривает соблюдение регламентированной длительности непрерывной работы на видеомониторе и перерывов, а также соблюдения профилактических мероприятий, направленных на охрану здоровья учащихся.

Длительность работы на ПЭВМ или ВДТ во время учебных занятий при соблюдении гигиенических требований к условиям организации рабочего места и посадке учащихся определяется возрастом учащихся, временем начала работы, длительностью перемен, предшествующих занятиям с ПЭВМ или ВДТ, а также зависит от их конструктивных особенностей.

Непрерывная длительность работы учащихся 10—11-х классов на ПЭВМ или ВДТ при сдвоенных уроках не должна превышать на первом часу учебных занятий 30 минут, на втором — 20 минут. Интервал между работой на ПЭВМ или ВДТ на первом и втором уроках должен быть не менее 20 минут, включая перемену, во время которой все учащиеся обязательно должны выходить из класса, а класс должен быть хорошо проветрен в любую погоду.

Для учащихся 8-9-х классов длительность работы на ПЭВМ или ВДТ не должна превышать 25 минут, 6-7-х классов — 20 минут, 2-5-х классов — 15 минут, 1-х классов (6 лет) — 10 минут. Работа на ПЭВМ или ВДТ должна проводиться в свободном ритме и темпе, отвечающем индивидуальным особенностям учащихся. Минимальная длительность перемен между уроками должна быть не менее 10 минут. При занятиях в школе в одну смену для старших школьников целесообразно устраивать после третьего-четвертого уроков перерыв в 50-60 минут для приема пищи и отдыха. После такой

перемены улучшается функциональное состояние учащихся, приближаясь к первоначальному уровню перед первым уроком учебных занятий.

При производственном обучении учащихся старших классов с использованием ПЭВМ или ВДТ в учебно-производственном комбинате или других учебных учреждениях 50% времени следует отводить на теоретические занятия и 50% времени на практические занятия. Режим работы должен соответствовать требованиям с обязательным проведением профилактических мероприятий. Общее время производственной практики учащихся старших классов во внеучебное время с использованием ПЭВМ или ВДТ должно быть ограничено для учащихся старше 16 лет тремя часами, а для учащихся моложе 16 лет двумя часами в день. При этом обязательно соблюдение режима работы с проведением профилактических мероприятий: гимнастики для глаз через 20-25 минут и физических упражнений через 45 минут во время перемены (перерыва).

Примерный комплекс упражнений для глаз:

1. Закрыть глаза, сильно напрягая глазные мышцы, на счет 1-4, затем раскрыть глаза, расслабить мышцы глаз, посмотреть вдаль на счет 1-6. Повторить 4-5 раз.

2. Посмотреть на переносицу и задержать взор на счет 1-4. До усталости глаза не доводить. Затем открыть глаза, посмотреть вдаль на счет 1-6. Повторить 4-5 раз.

3. Не поворачивая головы, посмотреть направо и зафиксировать взгляд на счет 1-4, затем посмотреть вдаль прямо на счет 1-6. Аналогичным образом проводятся упражнения, но с фиксацией взгляда влево, вверх и вниз. Повторить 3-4 раза.

4. Перевести взгляд быстро по диагонали: направо вверх — налево вниз, потом прямо вдаль на счет 1-6; затем налево вверх — направо вниз и посмотреть вдаль на счет 1-6. Повторить 4-5 раз.

Занятия в кружках с использованием ПЭВМ или ВДТ должны организовываться не раньше чем через 1 час после окончания учебных занятий. Это время должно отводиться для отдыха и приема пищи. Занятия в кружках с использованием ПЭВМ или ВДТ должны проводиться не чаще двух раз в неделю общей продолжительностью для учащихся 2-5-х классов (7-10 лет) не более 60 минут, для учащихся 6-х классов и старше — до 90 минут.

Недопустимо отводить время всего занятия в кружке для проведения компьютерных игр с навязанным ритмом. Разрешается их проводить в конце занятия длительностью до 10 минут для учащихся 2-5-х классов и 15 минут — для более старших учащихся.

Режим занятий в кружке при работе на ПЭВМ или ВДТ должен соответствовать требованиям, изложенным при организации учебных занятий с обязательным проведением профилактических мероприятий (гимнастика для глаз, физкультпауза и физкультминутки).

Пренебрегать выполнением комплексов упражнений для глаз, физкультминутками и физкультпаузами не следует, так как проведение их улучшает функциональное состояние зрительного анализатора, центральной нервной, сердечно-сосудистой, дыхательной, мышечной и др. систем организма, способствует ликвидации в нижней половине тела и ног застойных явлений, образующихся при работе в положении сидя, улучшает кровоснабжение мозга.

#### **7. Учебно-материальная база, ориентированная на использование средств информационных и коммуникационных технологий**

Создание учебно-материальной базы (УМБ) инфраструктуры информатизации образования, в том числе преподавания курса информатики, предполагает решение ряда комплексных проблем. К основным из них относятся:

- отбор средств вычислительной техники, информационных и коммуникационных технологий, входящих в КУВТ, отвечающих техническим, психолого-педагогическим, гигиеническим и эргономическим требованиям;
- создание в масштабах страны (территориального региона, республики, района) системы информационного взаимодействия пользователей КУВТ;
- создание распределенной системы государственных и локальных баз данных и, в перспективе, баз знаний учебного назначения;
- создание телекоммуникационной сети учебного назначения регионального и, в перспективе, глобального масштаба;
- интеграция ведомственных, республиканских, территориальных и других информационновычислительных систем учебного назначения в единое информационное образовательное пространство системы непрерывного образования.

Остановимся на рассмотрении состава УМБ, ориентированной на использование средств информационных и коммуникационных технологий в процессе изучения курса информатики и других учебных предметов.

1. Кабинет информатики с лаборантской, предназначенный для преподавания курса информатики и отдельных общеобразовательных или специальных учебных предметов с использованием информационных и коммуникационных технологий, в состав которого входят:

- комплект учебной вычислительной техники, имеющий характеристики, удовлетворяющие психологопедагогическим, гигиеническим, эргономическим и техническим требованиям;
- учебно-методический комплекс (УМК), ориентированный на использование средств информационных и коммуникационных технологий и предназначенный для преподавания общеобразовательных предметов и внеклассной работы. УМК целесообразно формировать в виде блочной структуры, допускающей перекомплектацию отдельных видов учебного, демонстрационного оборудования, сопрягаемого с ПЭВМ, сообразно целям и задачам изучаемого учебного материала;
- специализированная мебель и оргтехника;
- устройства и средства, обеспечивающие технику безопасности при работе в кабинете информатики.

2. Лаборатория, предназначенная для проведения учебных экспериментально-исследовательских работ по общеобразовательным или специальным учебным предметам с использованием периферийного, демонстрационного оборудования, сопрягаемого с ПЭВМ.

3. Школьная библиотека, оборудованная ПЭВМ с соответствующим периферийным оборудованием, обеспечивающим следующие возможности:

- демонстрацию прикладных программных средств, в том числе реализованных на базе СВ-КОМ учебного и досугового назначения;
- осуществление издательской деятельности.

4. Средства и устройства функционирования информационной сети учебного заведения, обеспечивающие выход в Интернет.

5. Автономные ПЭВМ, распределенные по 1-3 по предметным кабинетам учебного заведения, предназначенные для использования (при необходимости на каждом уроке) вычислительных, демонстрационных, информационных и других возможностей ПЭВМ.В случае проведения индивидуальной, групповой, коллективной работы по общеобразовательным или специальным учебным предметам, требующей использование ПЭВМ на каждом рабочем месте учащегося, а также в случае необходимости применения учебного, демонстрационного оборудования, сопрягаемого с ПЭВМ, учащиеся могут заниматься 2-3 раза в неделю в кабинете информатики по расписанию (по одному или вдвоем за каждой ПЭВМ).

6. Информационная сеть учебного заведения, обеспечивающая:

- связь между КУВТ, расположенным в кабинете информатики, и автономными ПЭВМ, распределенными по другим кабинетам учебного заведения;
- доступ к телекоммуникационному посту учебного заведения. Ориентировочная схема сетевого решения кабинета информатики представлена в **Приложении Б.**

# **8. Система средств обучения курсу информатики**

Реализация возможностей современных ПЭВМ в области управления различными устройствами и механизмами создает предпосылки для разработки качественно новых средств обучения для поддержки процесса преподавания курса информатики и ИКТ, объединяющих программные средства с техническими устройствами, имитирующими разнообразные промышленные механизмы и приспособления, управляемые ЭВМ. Примером этому может служить использование учебных роботов, управляемых ПЭВМ: робот-манипулятор (робот-подъемник), имитирующий промышленные механизмы, управляемые ЭВМ, и осуществляющий погрузочноразгрузочные работы, или робот-тележка, имитирующий управление движущимися объектами с помощью компьютера. Цель использования учебных роботов: демонстрация возможностей современных ЭВМ в сфере управления объектами реальной действительности; обучение практике составления программ для управления объектами реальной действительности; профориентация подрастающего поколения.

Важным компонентом учебной деятельности является работа со средствами пространственного ввода и манипулирования текстовой и графической информацией. Они демонстрируют возможности технических и программных средств по обеспечению комфортности работы пользователя в области передачи и обработки информации. К ним можно, например, отнести манипуляторы типа «Мышь» (или «Трекбол»), «Джойстик», «Графический планшет». Цель использования средств пространственного ввода и манипулирования текстовой и графической информацией: демонстрация возможностей аппаратных и программных средств по обеспечению комфортности работы пользователя в области обработки и

передачи информации; изучение сущности процессов передачи и обработки информации в ЭВМ; использование разнообразных средств ввода (вывода) информации в ЭВМ.

Новое направление использования компьютера в учебном процессе открывает интеграция возможностей сенсорики (техники конструирования и использования датчиков физических параметров) с учебным, демонстрационным оборудованием, сопрягаемым с ПЭВМ. Использование датчиков и устройств для регистрации и измерения некоторых физических величин (например, величины светового потока, температуры, влажности) и устройств, обеспечивающих ввод и вывод аналоговых и дискретных сигналов, для связи с комплектом оборудования, сопрягаемого с ЭВМ, или оборудования на их базе (дополнительное учебное оборудование, сопрягаемое с ПЭВМ) позволяет визуализовать на экране ЭВМ различные физические закономерности в виде графиков, динамически изменяющихся *в* зависимости от изменения входных параметров. Цель использования дополнительного учебного оборудования: изучение возможностей и овладение разнообразными методами использования информационных технологий в области обработки информации о реально протекающих процессах в реальном времени; осуществление автоматизации процессов обработки информации, в том числе результатов учебного эксперимента.

В настоящее время существуют уже традиционно сложившиеся виды использования ресурсов телекоммуникационных сетей в образовании:

- электронная почта асинхронная телекоммуникация;
- Всемирная сеть Интернет и мультимедийная среда WWW (Word Wide Web), которая позволяет осуществлять поиск и представление информации (аудио- и видеоинформация, элементы технологии виртуальной реальности и пр.) по выделенным словам и рисункам, а также обеспечивает легкий доступ к нужному ресурсу Всемирной сети Интернет;
- электронные конференции («электронные доски объявлений»), которые позволяют принять участие в обсуждении интересующих проблем самому широкому кругу желающих, обеспечивая при этом участнику возможность одновременного «присутствия» сразу на нескольких конференциях, не отходя от своего компьютера;
- On-line Database позволяют осуществлять поиск данных в различных базах данных, которые поддерживаются на серверах Всемирной сети Интернет в диалоговом режиме реального времени.

Все перечисленные виды использования ресурсов телекоммуникационных сетей и соответствующие им виды информационного взаимодействия на основе телекоммуникационных сетей (при определенных методических подходах) способствуют развитию у обучаемых: умений в сжатой форме представлять в различном виде (в том числе аудиовизуальном) передаваемую информацию; составлять краткие, информационно емкие сообщения, выражающие суть передаваемой информации; вычленять существенные признаки содержательного аспекта информации; отсортировывать по определенным признакам необходимую информацию.

Таким образом, реализация возможностей современных информационных и коммуникационных технологий обуславливает введение в процесс обучения принципиально нового учебного оборудования, обеспечивающего:

- управление с помощью ЭВМ объектами реальной действительности (например, управление учебными роботами, имитирующими технические устройства и механизмы, управляемые ЭВМ);
- автоматизацию процессов обработки результатов эксперимента (демонстрационного, лабораторного) по основам наук;
- визуализацию в виде графиков на экране ЭВМ изучаемых закономерностей;
- сбор, обработку и передачу информации о реальных и виртуальных процессах, явлениях;
- графические построения (например, конструирование разнообразных графических форм с помощью графического планшета);
- использование информационных ресурсов Всемирной сети Интернет.

Система средств обучения, реализующая возможности современных информационных и коммуникационных технологий, включает принципиально новое учебное оборудование, которое по своему составу намного разнообразнее традиционных средств обучения, которые также находят свое применение.Представим *краткую характеристику системы, средств обучения нового поколения.*

1. Программно-методическое обеспечение курса информатики и ИКТ (общеобразовательного или специального учебного предмета), включающее как программные средства (ПС) для поддержки преподавания, так и инструментальные программные средства (ИПС), обеспечивающие учителю возможность управления учебным процессом, автоматизацию контроля учебной деятельности, разработки программных средств (или их фрагментов) учебного назначения для конкретных педагогических целей.

2. Объектно-ориентированные программные системы, обеспечивающие формирование культуры учебной деятельности, в основе которых лежит определенная модель объектного мира пользователя (например, текстовый редактор, база данных, электронные таблицы, различные графические системы).

3. Средства обучения, функционирующие на базе информационных технологий, компенсирующие

или амортизирующие отсутствие предметной среды и обеспечивающие предметность деятельности, ее практическую направленность. Примером таких средств обучения могут служить учебные роботы, управляемые ЭВМ; электронные конструкторы; модели для демонстрации принципов работы ЭВМ, ее частей, устройств.

4. Средства телекоммуникаций, обеспечивающие доступность информации для пользователей сферы образования, вовлеченность их в информационное взаимодействие, богатое интеллектуальными возможностями и разнообразием видов использования ресурсов Всемирной информационной сети.

Остановимся на составе системы средств обучения курсу информатики и ИКТ:

- программно-методическое обеспечение процесса преподавания;
- объектно-ориентированные программные системы для формирования культуры учебной деятельности;
- учебное, демонстрационное оборудование, сопрягаемое с ПЭВМ;
- учебно-наглядные средства обучения для поддержки процесса преподавания;
- методика применения системы средств обучения, ориентированной на использование

информационных и коммуникационных технологий.

Применение системы средств обучения курсу информатики должно, во-первых, осуществлять поддержку процесса преподавания курса, во-вторых, обеспечивать демонстрацию возможностей современных информационных и коммуникационных технологий, в-третьих, способствовать формированию культуры учебной деятельности и информационной культуры учащихся.

Такая система средств обучения совместно с учебно-методической литературой (учебники, учебные пособия для учащихся, методические пособия для учителя) составит учебно-методический комплекс для изучения курса информатики с использованием средств информационных и коммуникационных технологий. Варьируя состав и комплектность УМК, его можно использовать не только в процессе преподавания информатики, но и других предметов, а также интегрированных курсов.

Естественно, что применение УМК возможно только в условиях работы кабинета информатики, оснащенного комплектом средств вычислительной техники с соответствующим периферийным оборудованием, учебным, демонстрационным оборудованием, сопрягаемым с ПЭВМ, учебно-наглядными пособиями, специализированной мебелью.

Для того чтобы кабинет информатики отвечал вышеперечисленным требованиям, необходимо обеспечить возможность перекомплектации отдельных блоков оборудования кабинета, ответственных за использование различных видов средств информационных и коммуникационных технологий. В связи с этим оборудование кабинета информатики целесообразно формировать в виде блочной структуры, обеспечивающей возможность «наращивания» к основному блоку-модулю (КУВТ) других блоков (различные виды учебного, демонстрационного оборудования, сопрягаемого с ПЭВМ, или определенные устройства и средства информационных и коммуникационных технологий) и их замены/ модернизации.

#### **Заключение**

Активное использование информационных и коммуникационных технологий в учебновоспитательном процессе неизбежно влечет за собой введение новой педагогической технологии обучения. Как и в случае любого иного изменения устоявшейся технологии, этот процесс требует определенного «адаптационного» периода для ознакомления с возможностями средств обучения нового поколения и психологической «притирки». В настоящее время необходимо интенсивно и планомерно вводить новую педагогическую технологию обучения, использующую разнообразные возможности средств информационных и коммуникационных технологий, и, прежде всего, в процессе изучения курса информатики (пропедевтического, базового и профильных).

Возможной тактикой внедрения новой педагогической технологии обучения, основанной на использовании информационных и коммуникационных технологий, может быть организация информационно-методических центров, объединяющих в единую сеть различные учебные заведения, в том числе расположенные на периферии. Функционирование информационно-методических центров, концентрирующих и распространяющих перспективные технологии обучения, сможет в сравнительно сжатые сроки обеспечить внедрение информационных и коммуникационных технологий в учебный процесс современной общеобразовательной школы и других учебных заведений системы общего среднего и среднего профессионального образования. Это позволит перевести процесс преподавания курса информатики и других общеобразовательных и специальных учебных предметов на более высокий уровень, предполагающий использование не только программно-методического обеспечения, но и самых разнообразных средств обработки и передачи информации, учебного, демонстрационного оборудования, сопрягаемого с ПЭВМ, современных средств телекоммуникаций.

### Приложение А (рекомендуемое) **Перечни средств вычислительной техники, учебного оборудования, базового и прикладного программного обеспечения для кабинетов информатики, классов с ПЭВМ или ВДТ в учебных заведениях системы общего среднего образования и среднего профессионального образования**

#### **Пояснительная записка**

«Перечни средств вычислительной техники, учебного оборудования, базового и прикладного программного обеспечения кабинетов информатики, классов с ПЭВМ или ВДТ в учебных заведениях системы общего среднего образования» (далее «Перечни») составлены с учетом современных тенденций использования информационных и коммуникационных технологий в сфере образования [1, 2, 3, 4, 6]. Основными принципами формирования состава оборудования, представленного «Перечнем», являются: модульность (возможность наращивания к основному базовому блоку дополнительных), инвариантность относительно учебных программ курса информатики, возможность реализации вариативных методик; организация информационно-предметной среды в условиях функционирования кабинета информатики.

В «Перечнях» описан состав оборудования, необходимого для учебных заведений системы общего среднего образования, в которых информатика изучается как общеобразовательный предмет.

Поставка вычислительной техники учебным заведениям системы общего среднего образования должна производиться в комплектах технических средств и оборудования для кабинетов информатики или классов с ПЭВМ или ВДТ. Количество ученических ПЭВМ или ВДТ, необходимых для оснащения таких кабинетов, определяется из расчета одной машины на одного или двух учащихся с учетом деления классов и групп на две подгруппы. Независимо от количества создаваемых в кабинете ученических мест в его состав включается одна машина для учителя с соответствующим периферийным оборудованием.

В состав кабинета информатики, помимо средств вычислительной техники, целесообразно включить программно-методическое обеспечение курса информатики, учебное, демонстрационное оборудование, сопрягаемое с КУВТ, учебно-наглядные пособия, документацию.

Включенные в «Перечни» средства вычислительной техники, базовое и прикладное программное обеспечение, учебное, демонстрационное оборудование, сопрягаемое с КУВТ, учебно-наглядные пособия представлены в разделах: «Средства вычислительной техники», «Базовое программное обеспечение», «Прикладное программное обеспечение», «Технические средства обучения», «Печатные средства обучения», «Мультимедийные презентации», «Оргтехника».

В разделе «Средства вычислительной техники» представлен состав КУВТ (на примере платформы 1ВМ РС-совместимых ПЭВМ) и состав периферийного, учебного, демонстрационного оборудования, сопрягаемого с КУВТ. Комплектация рабочих мест ученика и учителя предусматривает наличие современного уровня средств микропроцессорной и вычислительной техники, определяющего возможность реализации целей и задач информатизации образования.

В отечественных средних учебных заведениях подавляющее большинство КУВТ представляют собой одно рабочее место преподавателя (РМП) и 3...15 рабочих мест учеников (РМУ), связанных между собой локальной сетью и оснащенных соответствующим периферийным оборудованием. В «Перечнях» приводится через косую черту три значения параметров: рекомендуемые параметры; минимально допустимые параметры для приобретаемого оборудования; минимально допустимые параметры для имеющегося оборудования.

В разделе «Базовое программное обеспечение» представлен перечень программных средств поддержки процесса преподавания информатики во всех учебных заведениях системы общего среднего образования с базовым изучением курса.

В разделе «Прикладное программное обеспечение» представлены основные блоки прикладного программного обеспечения для изучения курса информатики и других учебных предметов, для информационно-методического обеспечения и организационного управления учебным заведением.

Спецификация средств вычислительной техники, представленных в «Перечнях», и перечень базового и прикладного программного обеспечения соответствуют «Требованиям к средствам вычислительной техники и оборудованию кабинетов информатики, классов с ПЭВМ или ВДТ в учебных заведениях системы общего среднего образования» [6]. В квадратных скобках приводятся номера примечаний.

«Перечни» разработаны в Институте информатизации образования Российской академии образования и являются седьмой дополненной и переработанной версией этого документа (первая версия была опубликована в 1985 г.).

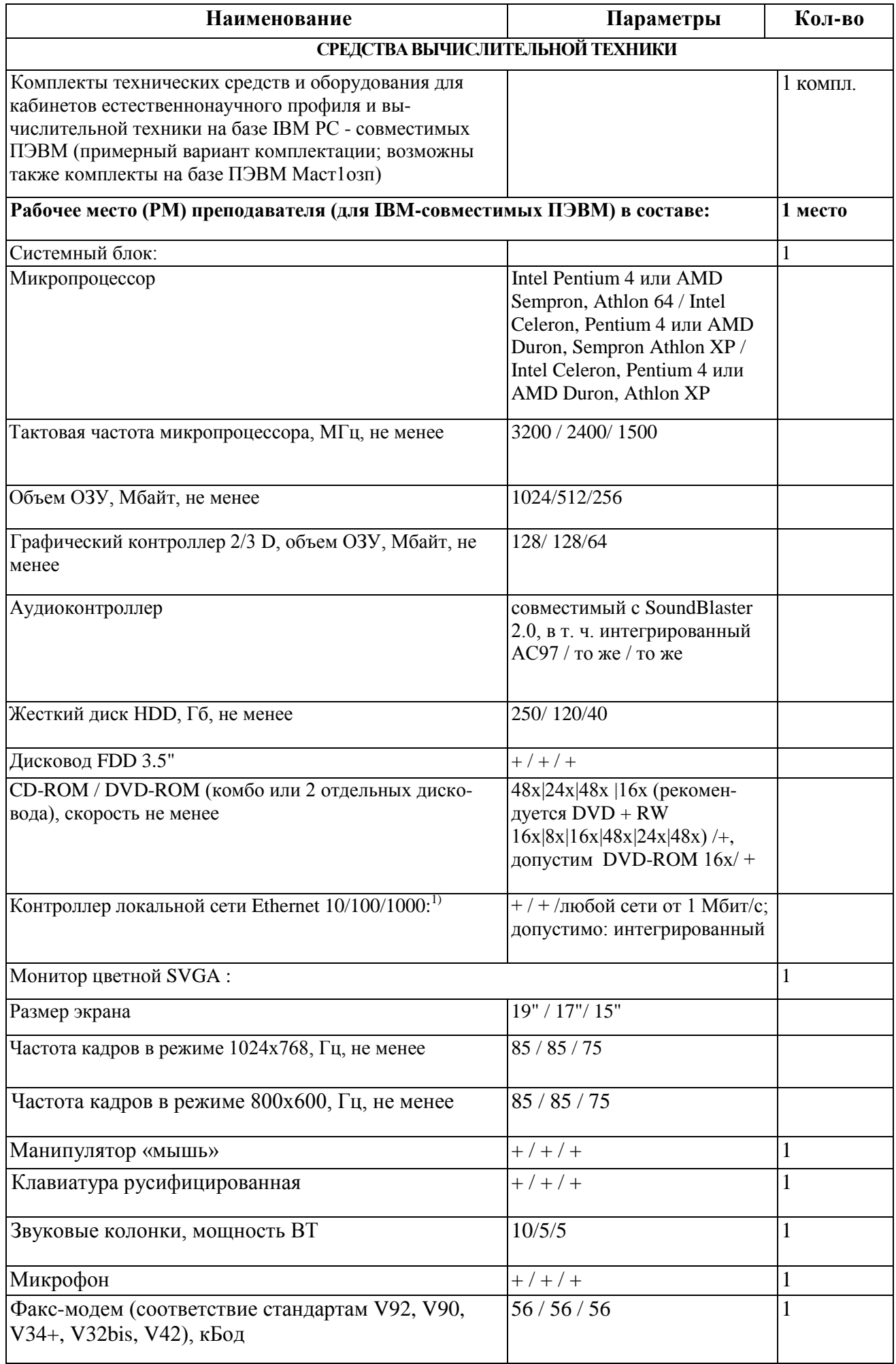

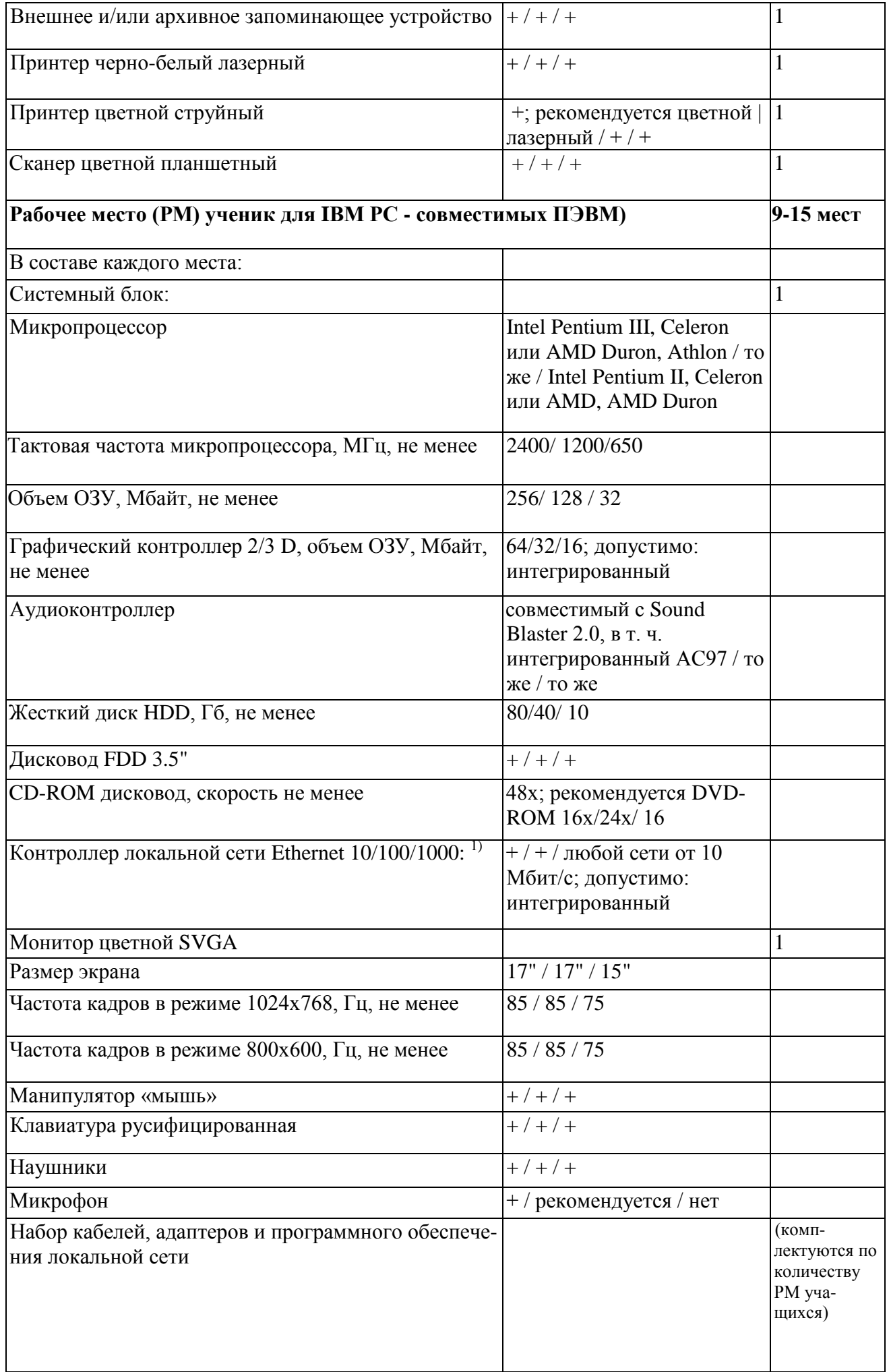

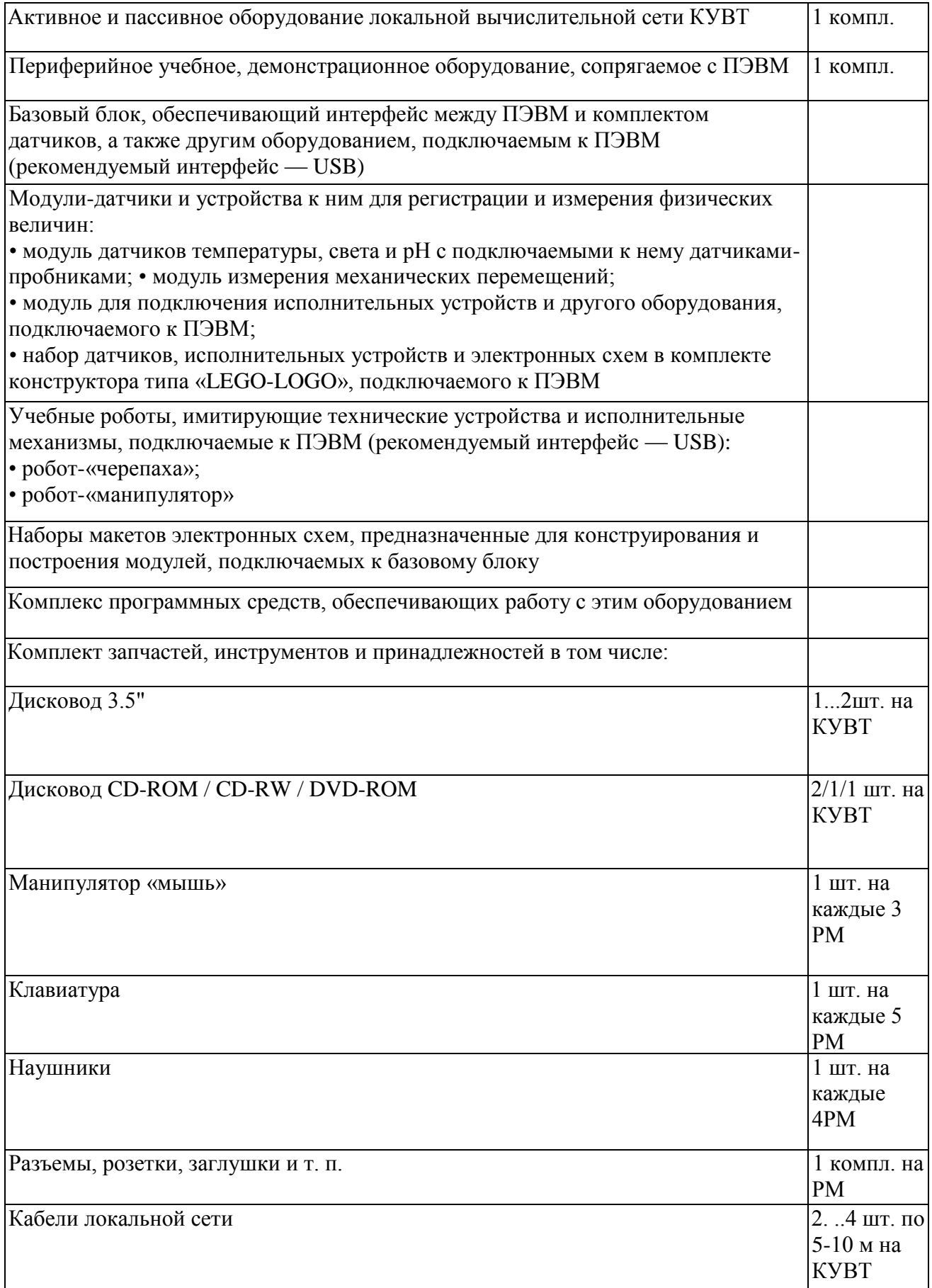

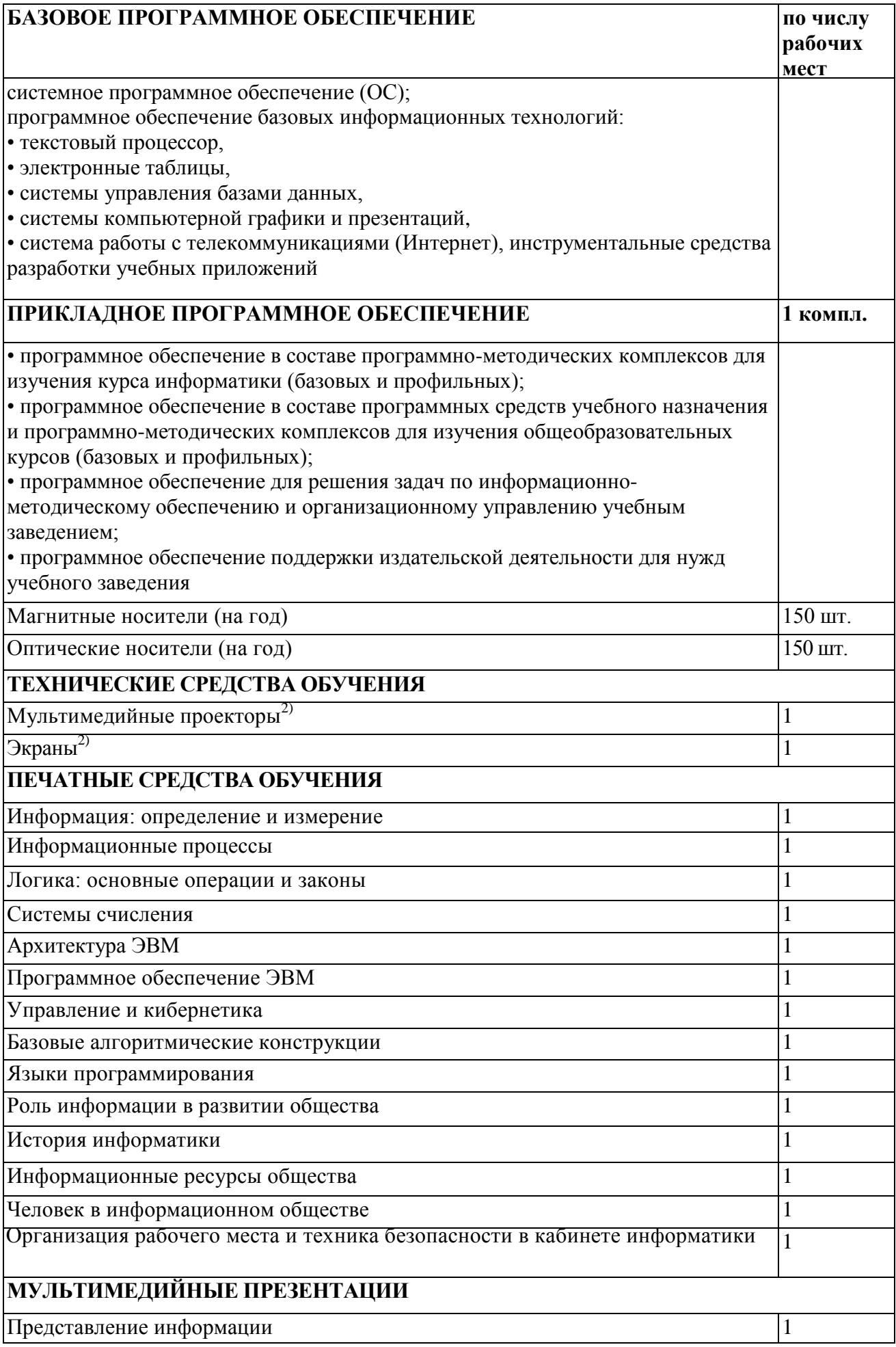

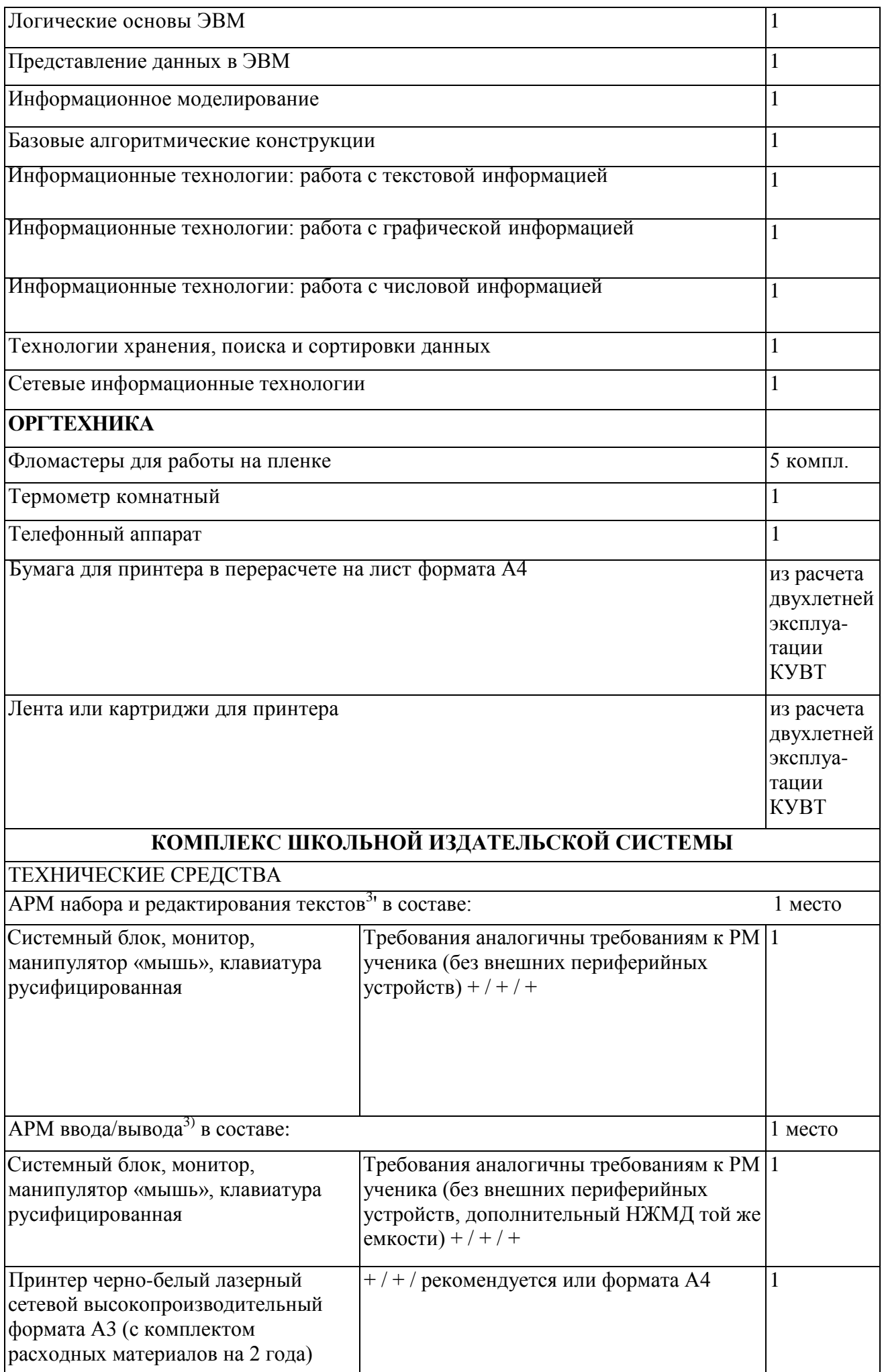

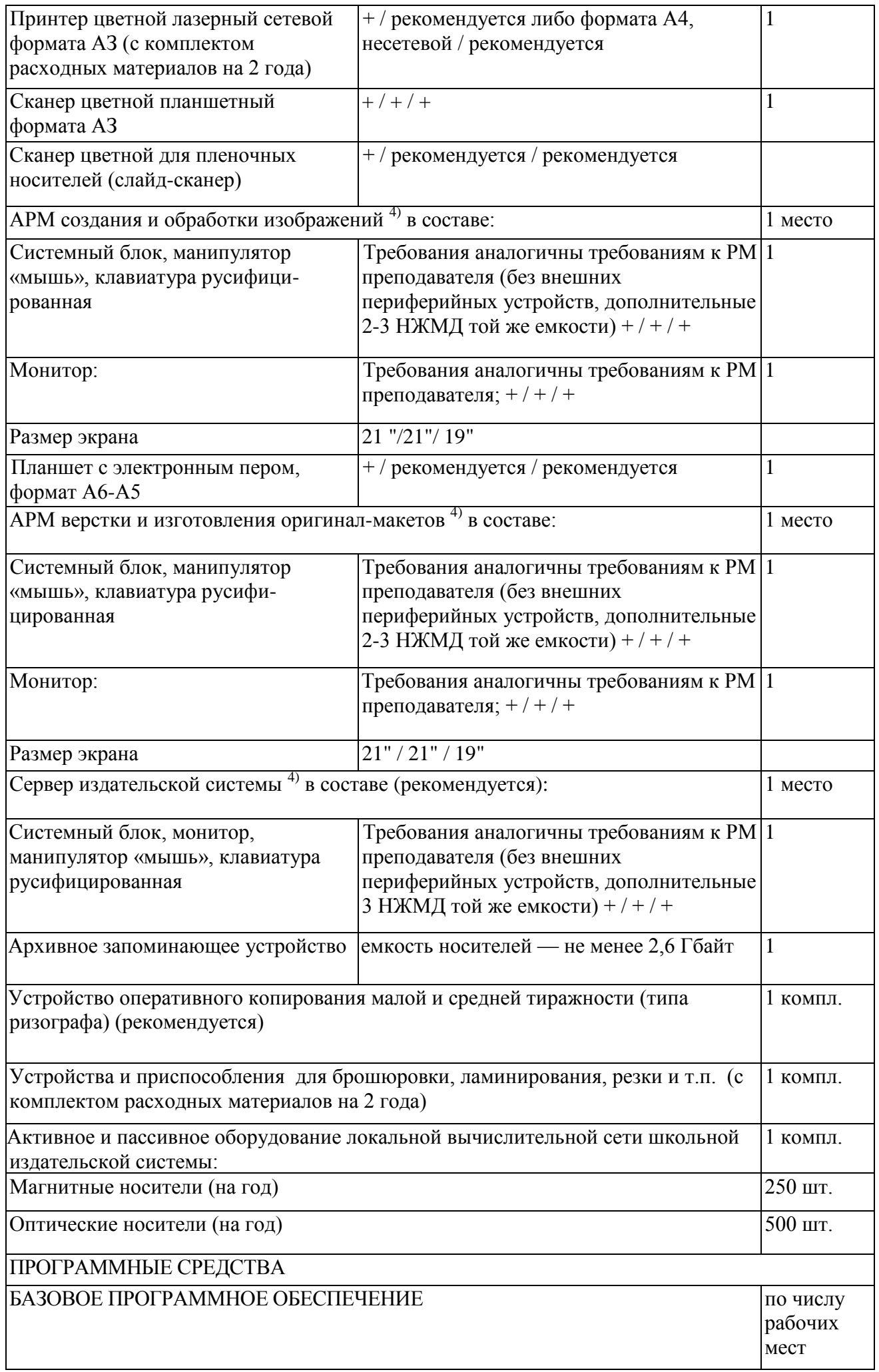

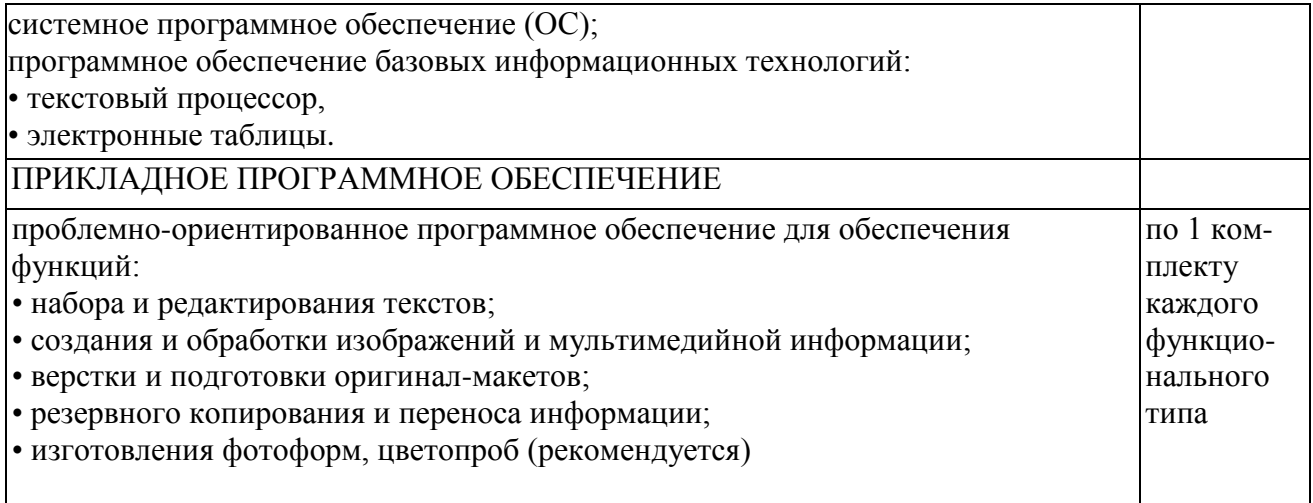

# **Примечания:**

1. Возможны на РМУ автономные ПЭВМ с КОВ 3,5" и СП-КОМ.

2. Заимствуются из общешкольных технических средств.

3.Допустимо объединение функций на одном АРМ.

4.Допустимо объединение функций на одном АРМ.

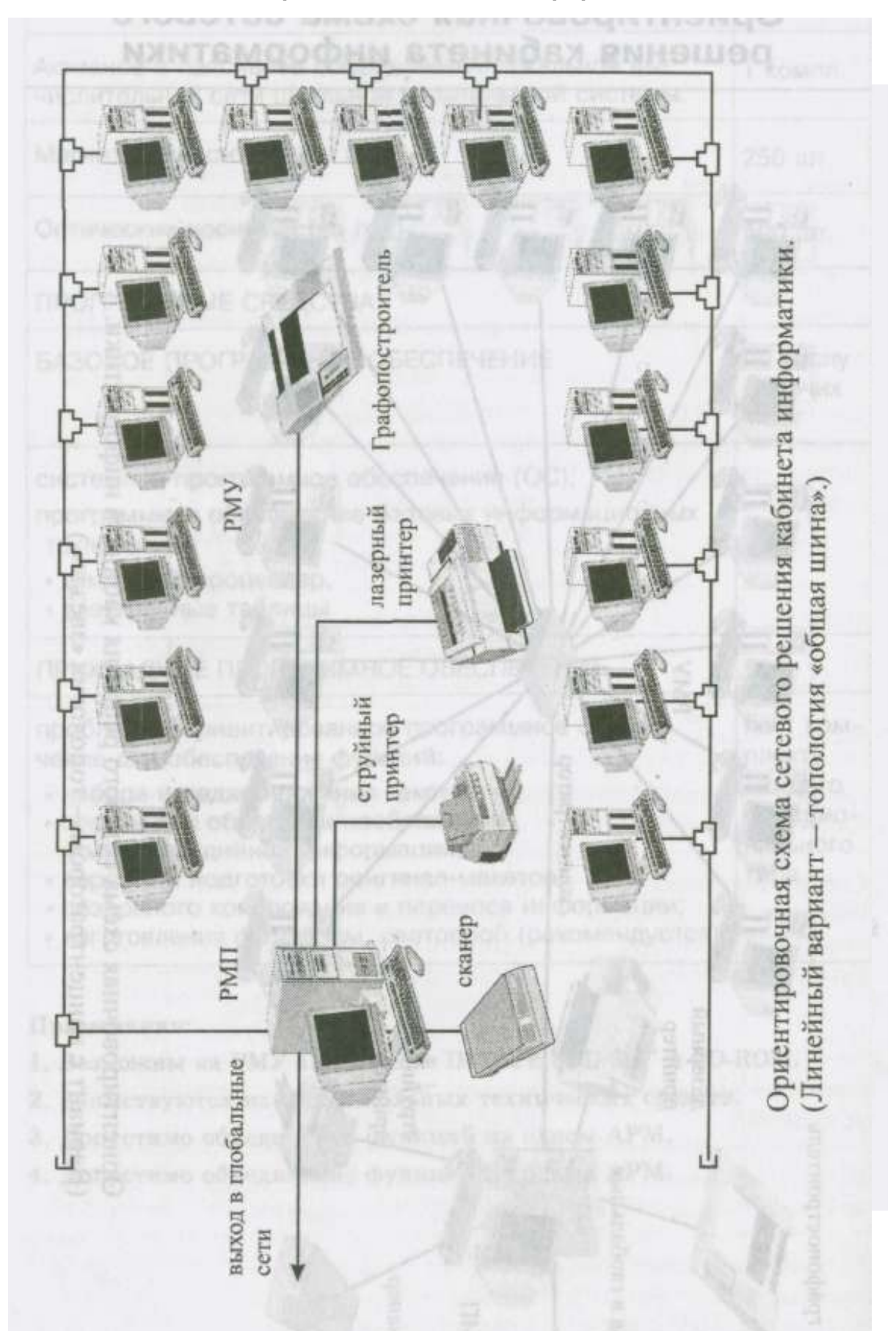

Приложение Б (рекомендуемое) **Ориентировочная схема сетевого решения кабинета информатики**

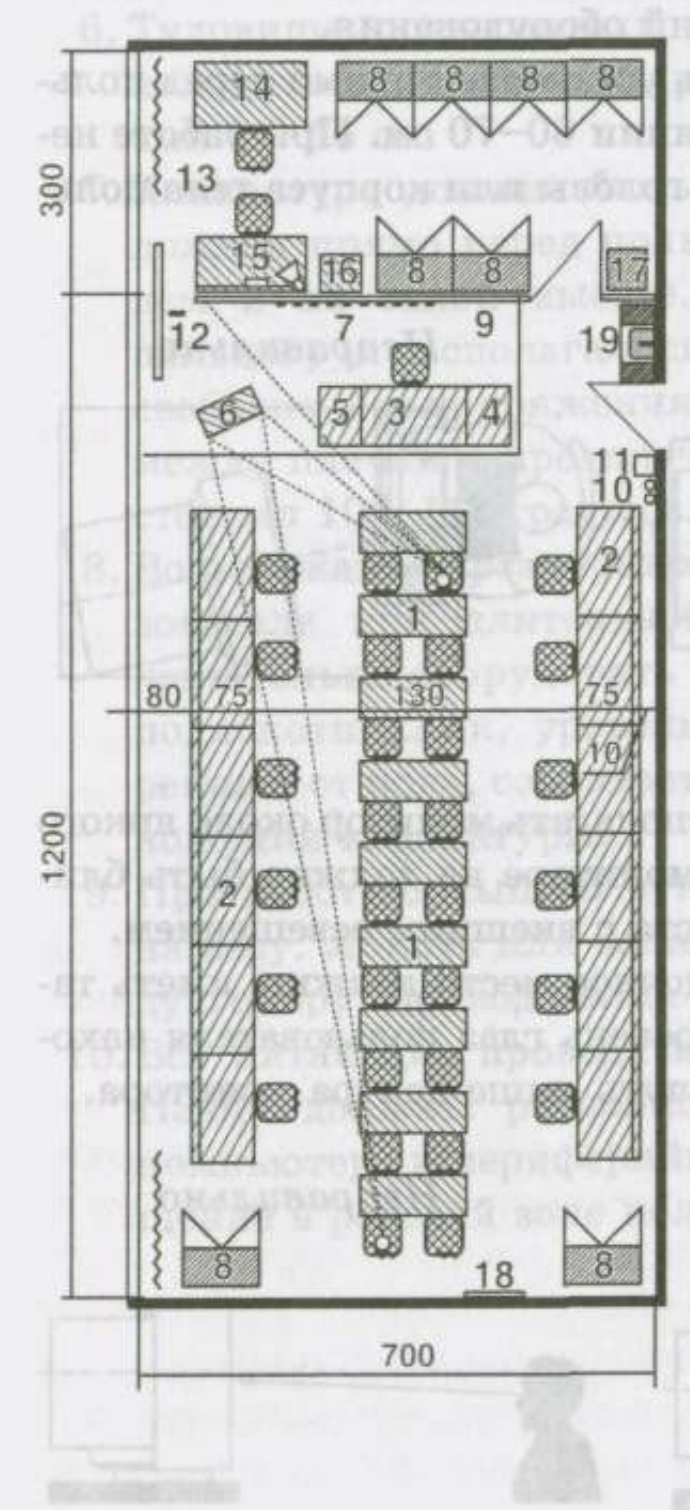

1. Стол двухместный ученический  $130(120) \times 50.$ 

I. Приступал к сработе на посмощении передакции

катогово прочем могром и отношения в формиров

- 2. Стол двухместный с ПЭВМ.
- 3. Стол преподавателя с ПЭВМ 130  $(120) \times 75.$
- 4. Стол-подставка под принтер.
- 5. Стол-подставка под мультимедиапроектор.
- 6. Телевизор.
- 7. Экран.
- 8. Шкаф пристенный  $90 \times 45.$
- 9. Доска.
- 10. Огнетушители.
- 11. Сигнализация.
- 12. Электрощитовая.
- 13. Шторы.
- 14. Стол рабочий 130 (120)  $\times$  75.
- 15. Стол радиомонтажный с местным отсосом.
- 16. Тумба для
	- инструментов.
- 17. Сейф-шкаф.
- 18. Настенный стенд.
- 19. Умывальник.

# Приложение В (рекомендуемое) **Экспликация кабинета информатики** Приложение Г (рекомендуемое) **Организация рабочего места**

- 1. Приступая к работе на компьютере, необходимо осмотреть рабочее место и убедиться в отсутствии видимых повреждений оборудования.
- 2. Монитор должен быть установлен прямо перед пользователем, на расстоянии 60-70 см. При работе недопустимы повороты головы или корпуса тела пользователя.

*Правильно Неправильно*

- 3. Не рекомендуется располагать монитор около яркого источника света; на мониторе не должно быть бликов, сильного контраста с внешним освещением.
- 4. Рабочий стол и посадочное место должны иметь такую высоту, чтобы уровень глаз пользователя находился на уровне или чуть выше центра монитора.

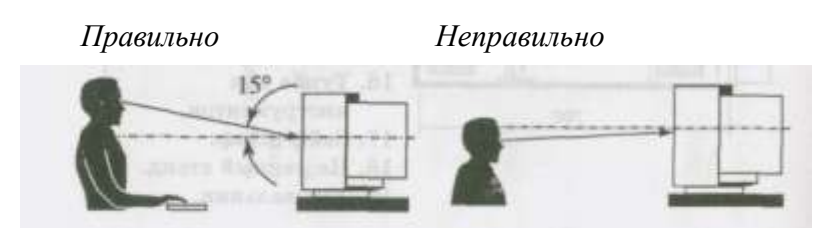

5. Высота стула должна быть такой, чтобы при правильной установке монитора относительно уровня глаз ноги пользователя свободно покоились на полу; при необходимости следует установить подставку. Сидеть следует свободно, без напряжения,

не сутулясь и не облокачиваясь на спинку стула.

- 6. Туловище пользователя должно находиться от стола на расстоянии 15-16 см.
- 7. Клавиатура должна быть расположена прямо перед пользователем и на такой высоте, чтобы пальцы рук располагались на ней свободно, без напряжения, а угол между плечом и предплечьем составлял 100-110 градусов.
- 8. Во избежание чрезмерных нагрузок на кисть пользователя при длительной работе с клавиатурой желательно оборудовать рабочее место креслом с подлокотниками, уровень высоты которых, замеренный от пола, совпадает с уровнем высоты расположения клавиатуры.

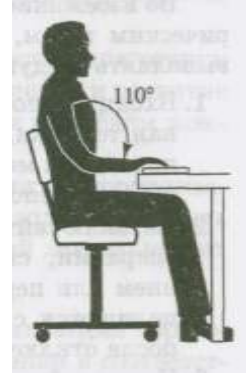

- 9. При работе с мышью рука не должна находиться на весу. Локоть или запястье должны иметь твердую опору. Провод мыши должен лежать свободно.
- 10. Все питающие провода и соединительные кабели ПЭВМ должны располагаться с задней стороны компьютера и периферийных устройств. Их размещение в рабочей зоне пользователя недопустимо.

Находясь за компьютером, надо быть предельно внимательным.

Во избежание несчастного случая, поражения электрическим током, поломки оборудования рекомендуется выполнять следующие правила:

- 1. Входите в помещение, где находится вычислительная техника, спокойно, не торопясь, не толкаясь, не задевая мебель и оборудование и только с разрешения преподавателя.
- 2. Не включайте без разрешения оборудование. Все операции, связанные с подключением, отключением или перемещением компонентов ПЭВМ, выполняются с разрешения преподавателя и только после отключения электропитания.
- 3. Не трогайте питающие провода и разъемы соединительных кабелей.
- 4. Не прикасайтесь к экрану и тыльной стороне монитора.
- 5. Во избежание перекрытия вентиляционных отверстий недопустимо размещать на системном блоке, мониторе и периферийных устройствах книги, листы бумаги и другие посторонние предметы.
- 6. Следите за исправностью аппаратуры; никогда не пытайтесь самостоятельно устранять неисправности в работе аппаратуры.
- 7. При несчастном случае, а также появлении необычного звука или самопроизвольного отключения аппаратуры немедленно прекращайте работу и сообщайте о происшествии преподавателю.
- 8. Не допускайте порчи оборудования.
- 9. Не работайте в верхней или влажной одежде.
- 10. Работайте на клавиатуре сухими, чистыми руками.
- 11. Плавно нажимайте на клавиши, не допуская резких ударов.
- 12. Не вставайте со своих мест, когда в кабинет входят посетители.

# Приложение Е (рекомендуемое) **Функциональные обязанности специалиста в области организации информатизации образования в учебном заведении**

Отдельно остановимся на особенностях подготовки специалиста, ответственного за становление и развитие процесса информатизации образования в учебном заведении.

Специалист в области организации информатизации образования в учебном заведении должен овладеть следующими видами профессиональной деятельности:

*1) научно-педагогическая:*

- разрабатывает концепции информатизации образования конкретного учебного заведения в соответствии с его кадровым, техническим потенциалом, профилем и особенностями;
- разрабатывает содержание анкет, тестов, опросников для осуществления мониторинга в области готовности преподавателей и администрации учебного заведения к использованию средств ИКТ в своей профессиональной деятельности;
- разрабатывает методические подходы к обучению на базе средств ИКТ, ориентированные на формирование коммуникативных способностей, умений представлять результаты своей деятельности, самостоятельно приобретать знания, осуществлять деятельность по сбору, обработке, передаче, хранению информации;
- проектирует образовательную информационную сетевую среду учебного заведения в условиях функционирования локальных сетей и глобальной сети Интернет;
- осуществляет педагогико-эргономическую оценку средств вычислительной техники, средств информатизации и коммуникации, используемых в образовательном процессе;

### *2) учебно-методическая:*

- оказывает методическое консультирование преподавателей в области использования средств ИКТ в повседневной преподавательской деятельности и в области совершенствования педагогических технологий (в том числе методов и организационных форм обучения) на базе использования инструментальных программных средств разработки педагогических приложений, в том числе в сетях;
- осуществляет методическую поддержку при организации и проведении занятий (в том числе и внеучебных), на которых используются средства ИКТ;
- оказывает методическое консультирование в области реализации потенциала распределенного информационного ресурса локальных и глобальной информационных сетей;
- оказывает методическое консультирование в области использования средств автоматизации психолого-педагогических тестирующих, диагностирующих методик контроля и оценки уровня

знаний обучаемых, их продвижения в учении;

### *3) организационно-управленческая:*

осуществляет перспективное планирование (совместно с администрацией) на основе анализа состояния информатизации конкретного учебного заведения в следующих областях:

- приобретение средств вычислительной техники и периферийного оборудования,
- приобретение прикладного программного обеспечения, в том числе электронных изданий образовательного назначения,
- разработка приоритетных направлений (в соответствии с типом, профилем и пр. учебного заведения) использования средств ИКТ в учебном процессе;
- организовывает мероприятия по совершенствованию управления образованием в учебном завелении на основе использования автоматизированных банков и баз данных научно-педагогической и учебнометодической информации, в том числе на базе распределенного информационного ресурса Интернета в условиях функционирования информационной сетевой среды учебного заведения;
- осуществляет мероприятия по повышению квалификации организаторов образовательного процесса конкретного учебного заведения;
- осуществляет контроль за:
	- организацией образовательной деятельности в под разделениях учебного заведения, оснащенных комплектами учебной вычислительной техники,
	- организацией учебной деятельности на рабочем месте, оборудованном средствами вычислительной техники, информатизации и коммуникации,
	- выполнением гигиенических и педагогических требований к режимам работы со средствами вычислительной техники, средствами информатизации и коммуникации;
	- *4) информационно-аналитическая:*
- осуществляет мониторинг состояния информатизации образования в учебном заведении (за определенный фиксированный период времени);
- осуществляет мониторинг качества использования средств ИКТ (в том числе электронных изданий образовательного назначения) в образовательной деятельности учебного заведения;
- осуществляет мониторинг качества образования в условиях использования средств ИКТ в информационной сетевой среде учебного заведения;
- анализирует состояние работоспособности комплектов учебной вычислительной техники, базового и прикладного программного обеспечения в учебном заведении, их соответствия современному аппаратно-программному уровню;

*5) культурно-просветительская:*

- организовывает участие сотрудников учебного заведения в выставках, конференциях, совещаниях и других научно-методических мероприятиях, направленных на повышение квалификации в области использования средств ИКТ в образовательных целях;
- организовывает выставки, конференции, совещания и другие учебно-методические мероприятия в области информатизации образования;
- организовывает, курирует мероприятия по оборудованию и оснащению библиотеки учебного заведения электронными изданиями культурно-просветительного назначения;
	- *6) диагностическая:*
- организовывает и проводит мероприятия в области использования средств автоматизации для реализации психолого-педагогических тестирующих, диагностирующих методик контроля и оценки уровня знаний обучаемых, их продвижения в учении;
- организовывает и проводит мероприятия по использованию средств автоматизации для установления уровня образовательных достижений и продвижения в учении отдельного обучаемого, группы обучаемых, всего контингента обучаемых; организовывает работу преподавателей в области разработки содержания анкет, тестов, опросников и слежение за их обновлением для осуществления мероприятий по использованию средств автоматизации для реализации психолого-педагогического тестирования, диагностики, контроля и оценки уровня знаний обучаемых, их продвижения в учении.

#### **Литература**

1. Педагогико-эргономические условия безопасного и эффективного использования средств информатизации образования.//Информатика и образование. 2000. № 4, 5, 7; 2001. X? 1, 2.

2. *Роберт И. В.* Современные информационные технологии в образовании: дидактические проблемы; перспективы использования. М.: Школа-Пресс, 1994.

3. *Роберт И. В.* Современные информационные и коммуникационные технологии в системе среднего профессионального образования. /Методические рекомендации. М.: Научно-методический центр среднего профессионального образования Министерства общего и профессионального образования РФ, 1999.

4. *Роберт И. В., Поляков В. А.* Основные направления научных исследований в области информатизации профессионального образования. — М.: «Образование и информатика», 2004.

5. СанПиН 2.2.2/2.4.1340-03. Санитарно-эпидемиологические правила и нормативы Гигиенические требования к персональным электронно-вычислительным машинам и организации работы. Утв. Главным государственным санитарным врачом РФ 30 мая 2003 г. Дата введения: 30 июня 2003 г.

6. СанПиН 2.2.2.1332-03. Санитарно-эпидемиологические правила и нормативы. Гигиенические требования к организации работы на копировально-множительной технике. Утв. Главным государственным санитарным врачом РФ 28 мая 2003 г. Дата введения: 25 июня 2003 г.

7. СанПиН 2.4.7.1166-02. Санитарные правила и нормативы. Гигиенические требования к изданиям учебным для общего и начального профессионального образования. Утв. Главным государственным санитарным врачом РФ 7 октября 2002 г. Дата введения: 1 февраля 2003 г.

8. Требования к средствам вычислительной техники и оборудованию кабинетов информатики. Утв. Коллегией Министерств